## **LÍNGUA PORTUGUESA**

Leia o texto para responder às questões de números **01** a **07**.

#### *Queixo duplo*

Psicólogos, pedagogos e linguistas advertem: o smartphone é antissocial - ao mesmo tempo em que parece conectar as pessoas, na verdade as afasta e faz com que se confinem individualmente na mediocridade de uma telinha de três polegadas. Pode-se estar num restaurante, teatro, praia ou até passeando em Paris - se o sujeito estiver empalmando um smartphone, nada e ninguém mais existirá. A badalhoca abole a vida ao redor.

Apesar disso, raros se habilitam a tentar equilibrar essa **servidão** com a riqueza da vida real, onde as coisas têm forma, volume, peso, cheiros e cores. Neste momento, já há dezenas de milhões de crianças que não conheceram o mundo antes do smartphone. Mais um pouco e não acreditarão que esse mundo um dia existiu.

Se as pessoas insistem em ignorar as conclusões de tais estudiosos e não se importam de reduzir suas mentes à condição de apêndice de um aparelho, talvez se assustem ao saber que o smartphone também as atinge em algo que ainda devem valorizar: o corpo.

Cidadãos habituados a usar o smartphone enquanto caminham pela rua tendem a torcer o pé em buracos no calçamento, ser tragados por bueiros, tropeçar no meio-fio e abalroar-se uns aos outros. Os mais compenetrados não estão livres de ser atropelados pelo pipoqueiro.

Se isto não basta para que as pessoas deem um pouco de sossego ao smartphone, resta informar que, para alguns fisioterapeutas, a postura curvada - a cabeça em ângulo reto em relação ao pescoço, exigida para se ler ou escrever na telinha - pode vergar a coluna mais ereta à forma de um ponto de interrogação. E o queixo cravado ao peito tantas horas por dia está levando as pessoas mais bonitas a desenvolverem queixo duplo. (Ruy Castro. *Folha de S.Paulo*, 12.05.2014. Adaptado)

### **01.** De acordo com o primeiro parágrafo do texto, o smartphone

(A) contribui para que as pessoas se aproximem, por meio de seus diversos recursos de interatividade.

(B) auxilia as pessoas a localizarem bons lugares, como restaurantes e teatros, onde possam interagir.

(C) fez com que as conversas por telefone fossem substituídas por outras formas de interação, como as redes sociais.

(D) coloca as pessoas em situação de isolamento, ao torná-las alheias à vida real, aos acontecimentos ao seu redor.

(E) permitiu às pessoas se relacionarem melhor, por poderem se comunicar mesmo estando na praia, ou em Paris.

**02.** Ao se utilizar do termo servidão, em destaque no segundo parágrafo do texto, o autor o faz com a intenção de enfatizar

(A) os benefícios que os smartphones trazem para as relações interpessoais.

(B) a serventia dos smartphones, ao colocar as pessoas em contato com a vida real.

(C) o quanto as novas gerações irão se beneficiar com o uso dos smartphones.

(D) a utilidade dos smartphones para auxiliar as pessoas em algumas tarefas.

(E) a dependência das pessoas com relação a seus smartphones.

**03.** É correto concluir, a partir da leitura do penúltimo parágrafo do texto, que o hábito de usar o smartphone enquanto caminham torna as pessoas

- (A) desacreditadas.
- (B) desatentas.
- (C) apreensivas.
- (D) cuidadosas.
- (E) prevenidas.

Releia o seguinte trecho do texto para responder às questões de números **04** e **05**.

Se as pessoas insistem em ignorar as conclusões de tais estudiosos e não se importam de reduzir suas mentes à condição de apêndice de um aparelho, talvez se assustem ao saber que o smartphone também **as** atinge em algo que ainda devem valorizar: o corpo.

**04.** O pronome **as**, em destaque no trecho, retoma a seguinte expressão:

- (A) as conclusões.
- (B) tais estudiosos.
- (C) as pessoas.
- (D) apêndice de um aparelho.
- (E) o smartphone.

**05.** Assinale a alternativa que contém a expressão verbal flexionada no modo subjuntivo, indicando um fato incerto, uma possibilidade.

(A) se assustem.

- (B) insistem.
- (C) reduzir.
- (D) atingem.
- (E) devem valorizar.

**06.** Sabendo-se que o termo destacado em - ... **se** o sujeito estiver empalmando um smartphone, nada e ninguém mais existirá. estabelece uma condição, assinale a alternativa que apresenta a reescrita correta do trecho, de acordo com a norma-padrão da língua.

(A) ... **conforme** o sujeito esteja empalmando um smartphone, nada e ninguém mais existirá.

(B) ... **ainda que** o sujeito esteja empalmando um smartphone, nada e ninguém mais existirá.

(C) ... **à medida que** o sujeito esteja empalmando um smartphone, nada e ninguém mais existirá.

(D) ... **para que** o sujeito esteja empalmando um smartphone, nada e ninguém mais existirá.

(E) ... **caso** o sujeito esteja empalmando um smartphone, nada e ninguém mais existirá.

**07.** O termo em destaque em - Os mais **compenetrados** não estão livres de ser atropelados pelo pipoqueiro. - tem sentido contrário ao de

(A) determinados.

- (B) meticulosos.
- (C) confinados.
- (D) atentos.
- (E) dispersos.

**08.** Considere o trecho a seguir.

Já \_\_\_\_\_\_\_\_\_\_ alguns anos que estudos a respeito da utilização abusiva dos smartphones estão sendo desenvolvidos. Os especialistas acreditam \_\_\_\_\_\_\_\_\_\_motivos para associar alguns comportamentos dos adolescentes ao uso prolongado desses aparelhos, e \_\_\_\_\_\_\_\_\_\_ alertado os pais para que avaliem a necessidade de estabelecer limites aos seus filhos.

De acordo com a norma-padrão da língua portuguesa, as lacunas do texto devem ser preenchidas, correta e respectivamente, com:

- (A) fazem … haver … tem
- (B) faz … haverem … têm
- (C) faz … haver … têm
- (D) fazem … haverem … têm
- (E) faz … haverem … tem

**09.** Assinale a alternativa correta quanto à concordância e à regência das palavras, de acordo com a norma-padrão da língua portuguesa.

(A) Alguns problemas posturais são devidos do uso frequente do smartphone.

(B) Alguns problemas posturais são devidos ao uso frequente do smartphone.

(C) Alguns problemas posturais são devido o uso frequente do smartphone.

(D) Alguns problemas posturais são devido a uso frequente do smartphone.

(E) Alguns problemas posturais são devido do uso frequente do smartphone.

**10.** Assinale a alternativa correta quanto à concordância, de acordo com a norma-padrão da língua portuguesa.

(A) Eu gosto de me adiantar na leitura dos capítulos dos livros escolares porque os temas novos é muito interessantes.

(B) Eu gosto de me adiantar na leitura dos capítulos dos livro escolares porque os temas novos são muito interessantes.

(C) Eu gosto de me adiantar na leitura dos capítulos dos livros escolares porque os temas novos são muito interessantes.

(D) Eu gosto de me adiantar na leitura dos capítulos dos livros escolares porque os temas novos são muito interessante.

(E) Eu gosto de me adiantar na leitura dos capítulo dos livros escolares porque os temas novos são muito interessantes.

## **MATEMÁTICA**

**11.** Uma criança pegou um cofrinho, inicialmente vazio, e começou a colocar moedas dentro dele, mas também retirou diariamente algumas moedas para comprar chicletes.

A tabela mostra os valores depositados e retirados diariamente por essa criança.

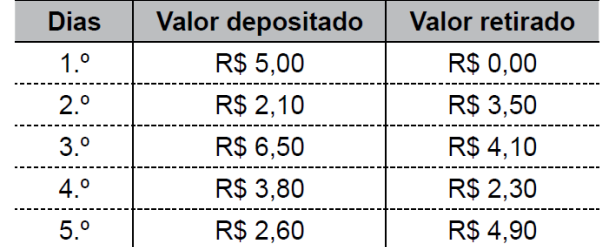

Com o valor total restante no cofrinho, no final do 5.º dia essa criança poderá comprar 13 balas iguais. O valor de uma bala é:

(A) R\$ 0,35.

(B) R\$ 0,45.

(C) R\$ 0,50.

(D) R\$ 0,55.

(E) R\$ 0,40.

**12.** O dono de uma loja comprou 500 latas pintadas e constatou que 5% delas apresentavam arranhões na pintura, e 8% das demais latas apresentavam pequenos amas- sados. Sabendo que não havia pequenos amassados e arranhões em uma mesma lata, então, em relação ao número total de latas compradas, a porcentagem de latas sem pequenos amassados e sem arranhões era, aproximadamente, de

(A) 87%.

(B) 93%.

(C) 90%.

(D) 84%.

(E) 78%.

**13.** Um fio de barbante foi cortado em pedaços iguais, cada um deles com 5 cm de comprimento. Se esse mesmo fio de barbante tivesse sido cortado em pedaços iguais, cada um deles com 3 cm de comprimento, seriam obtidos 16 pedaços a mais. O número de pedaços cortados, cada um deles com 5 cm de comprimento, foi

(A) 26. (B) 28.

(C) 30.

(D) 24.

(E) 32.

**14.** Dona Maria preparou 127 docinhos iguais e quer colocar a mesma quantidade de docinhos em cada uma das caixas de que dispõe. Se ela colocar 12 docinhos em cada caixa, 7 docinhos ficarão de fora, mas se ela quiser colocar 13 docinhos em cada caixa, faltarão 3 docinhos para completar a última caixa. Sabendo que todas as caixas de que ela dispõe serão utilizadas, pode-se concluir que o número de caixas é:

(A) 6. (B) 7.

(C) 10

(D) 8.

(E) 9.

**15.** Um atleta gasta 2 minutos e 15 segundos para dar uma volta completa em uma determinada pista de corrida.

Após certo período de treinamento mais intenso, esse mesmo atleta fez essa volta completa em 2/3 do tempo anterior, o que significa que o novo tempo gasto por ele para dar uma volta completa nessa pista passou a ser de

(A) 2 minutos e 05 segundos.

- (B) 1 minuto e 30 segundos.
- (C) 1 minuto e 50 segundos.
- (D) 1 minuto e 45 segundos.
- (E) 1 minuto e 05 segundos.

**16.** Uma chapa de alumínio com 1,3 m2 de área será totalmente recortada em pedaços, cada um deles com 25 cm2 de área. Supondo que não ocorra nenhuma perda durante os cortes, o número de pedaços obtidos com 25 cm2 de área cada um, será:

(A) 52 000.

- (B) 5 200.
- (C) 52.
- (D) 5,2.
- (E) 520.

**17.** Em uma casa há um filtro de barro que contém, no início da manhã, 4 litros de água. Desse filtro foram retirados 800 mL para o preparo da comida e meio litro para consumo próprio. No início da tarde, foram colocados 700 mL de água dentro desse filtro e, até o final do dia, mais 1,2 litros foram utilizados para consumo próprio. Em relação à quantidade de água que havia no filtro no início da manhã, pode-se concluir que a água que restou dentro dele, no final do dia, corresponde a uma porcentagem de

(A) 60%.

- (B) 50%.
- (C) 45%.
- (D) 40%.
- (E) 55%.

**18.** Uma gráfica produz blocos de papel em dois tamanhos diferentes: médios ou pequenos e, para transportá-los utiliza caixas que comportam exatamente 80 blocos médios. Sabendo que 2 blocos médios ocupam exatamente o mesmo espaço que 5 blocos pequenos, então, se em uma caixa dessas forem colocados 50 blocos médios, o

número de blocos pequenos que poderão ser colocados no espaço disponível na caixa será:

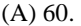

(B) 70.

(C) 80.

(D) 75.

(E) 85.

**19.** Um comerciante comprou uma caixa com 90 balas e irá vender cada uma delas por R\$ 0,45. Sabendo que esse comerciante retirou 9 balas dessa caixa para consumo próprio, então, para receber o mesmo valor que teria com

a venda das 90 balas, ele terá que vender cada bala restante na caixa por:

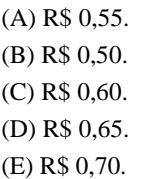

**20.** O gráfico mostra o número de gols marcados, por jogo, de um determinado time de futebol, durante um torneio.

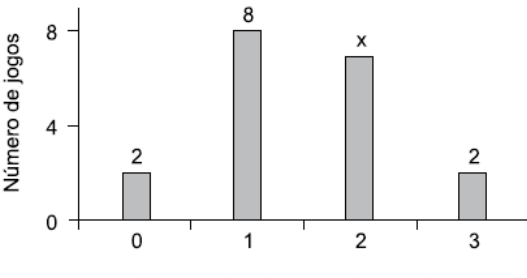

Número de gols marcados por jogo

Sabendo que esse time marcou, durante esse torneio, um total de 28 gols, então, o número de jogos em que foram marcados 2 gols é:

(A) 3. (B) 4.

(C) 5.

(D) 6.

(E) 7.

### **INFORMÁTICA**

**21.** A imagem a seguir mostra uma janela do Windows Explorer no MS-Windows 7, em sua configuração padrão. O MS-Excel 2010 e o MS-Word 2010 também estão instalados. Além disso, é exibido na imagem o menu de contexto aberto nas opções "Organizar por" nessa pasta.

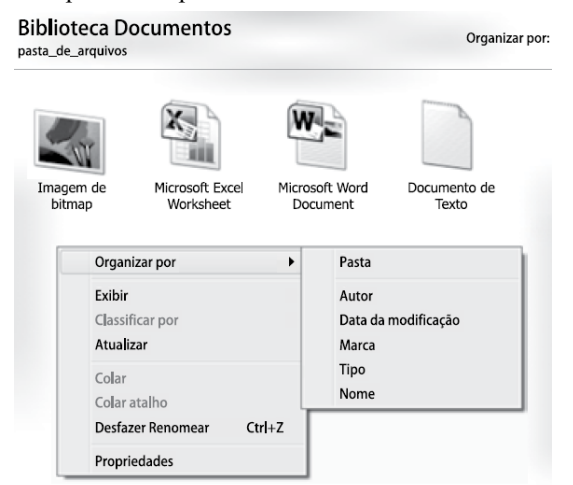

O marcador que indica a opção escolhida atualmente foi apagado da imagem.

Assinale a alternativa que indica, corretamente, o nome da opção onde o marcador estava.

(A) Pasta.

- (B) Autor.
- (C) Marca.
- (D) Tipo.
- (E) Nome.

**22.** Observe a imagem a seguir, que exibe 5 parágrafos sendo editados no MS-Word 2010, em sua configuração padrão. Tais parágrafos estão utilizando recurso de lista em vários níveis.

> $1)$  Item  $1$ a) Item 2 i) Item 3  $2)$  Item 4 3) Item 5

Assinale a alternativa que contém o nível da lista em que se encontra o parágrafo "Item 4".

(A) 1.

- (B) 2.
- (C) 3.
- (D) 4.
- (E) 5.

23. Para acessar um site na internet, é preciso digitar o  $\equiv$ do site em \_\_\_\_\_\_\_\_\_\_\_\_\_.

Assinale a alternativa que preenche, correta e respectivamente, as lacunas da frase.

(A) link … uma URL

(B) endereço … um link

(C) endereço … um browser Web

- (D) URL … um endereço
- (E) link … um endereço da internet

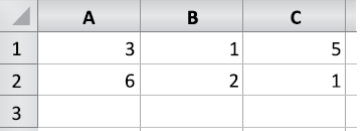

Assinale a alternativa que contém o valor exibido na célula A3, após ser preenchida com a fórmula

 $=$ CONT.NÚM(B2:C2)

- (A) 1
- (B) 2
- (C) 3
- (D) 4
- (E) 5

**25.** No MS-PowerPoint 2010, em sua configuração padrão, é possível utilizar o recurso Comparar, que permite comparar e combinar apresentações diferentes.

Assinale a alternativa que indica corretamente a guia onde se encontra o ícone Comparar.

(A) Inserir.

(B) Transição.

(C) Apresentação de Slides.

(D) Exibição.

(E) Revisão.

**26.** Na elaboração de um documento no MS-Word 2010, em sua configuração padrão, a sequência a partir do menu principal, para numerar as páginas, é

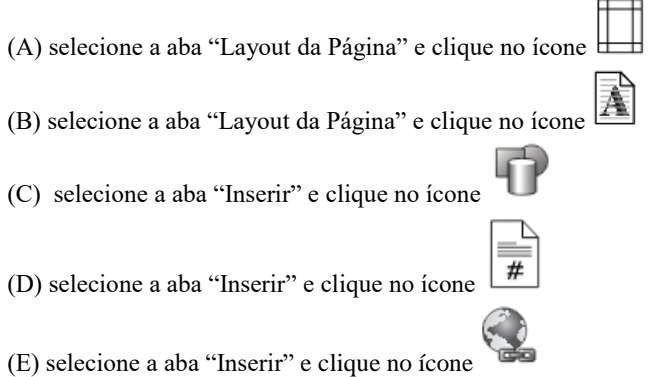

**27.** Considere a preparação de um e-mail no Outlook 2010, a partir da sua configuração padrão, conforme é ilustrado na figura.

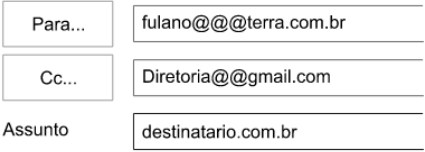

Assinale a alternativa que contém a afirmativa correta.

(A) O e-mail não será enviado, pois está faltando o campo Cco no corpo do e-mail.

(B) O e-mail será enviado sem nenhum problema.

(C) O e-mail não será enviado, pois o endereço eletrônico contido no campo Assunto está errado.

(D) O e-mail será enviado somente para o destinatário do endereço eletrônico contido no campo "Cc".

(E) O e-mail não será enviado, pois os endereços eletrônicos contidos nos campos "Para" e "Cc" estão errados.

**28**. No MS-PowerPoint 2010, a partir da sua configuração padrão, na aba "Exibição", existem vários grupos que permitem modificar os modos de exibição

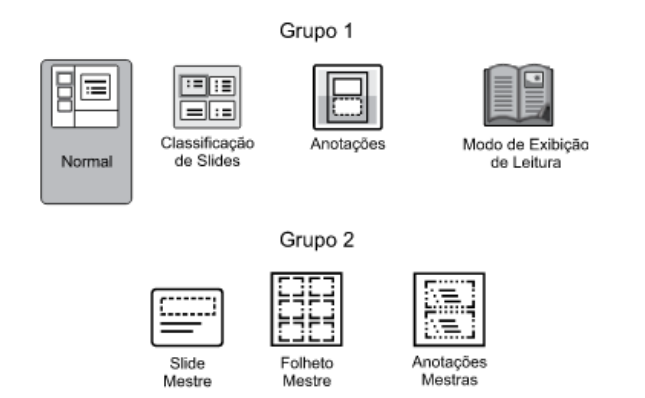

Assinale a alternativa que contém os nomes corretos do grupo 1 e do grupo 2, respectivamente.

- (A) Grupo 1 Modos de Exibição de Apresentação. Grupo 2 – Modos de Exibição Mestres.
- (B) Grupo 1 Modos de Exibição de Folhetos e Anotações. Grupo 2 – Modos de Exibição Mestres.
- (C) Grupo 1 Modos de Exibição de Apresentação. Grupo 2 – Modos de Exibição Mestres de Folhetos.
- (D) Grupo 1- Modos de Exibição de Slides Chaves. Grupo 2 – Modos de Exibição Mestres de Slides.
- (E) Grupo 1 Modos de Exibição de Slides com Comentários. Grupo 2 – Modos de Exibição Mestres de Anotações.

**29**. Em uma planilha de controle de uma papelaria feita no MS-Excel 2010, em sua configuração padrão, conforme ilustra a figura, a coluna A contém o nome do produto, a coluna B contém o valor original do produto, a coluna C contém a porcentagem do desconto a ser concedido no produto, e a coluna D contém o valor final do produto com o desconto concedido.

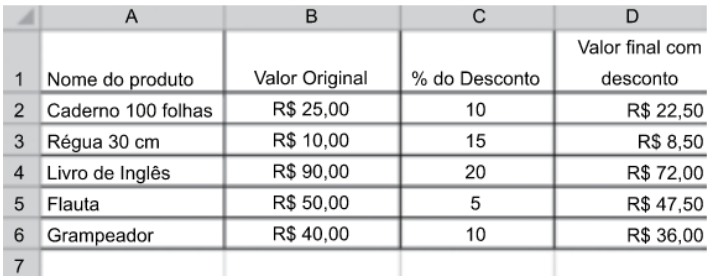

Assinale a alternativa que contém a fórmula correta a ser aplicada na célula D2 para calcular o valor final do produto com o desconto concedido.

 $(A) = B2 - C2/100$ 

- $(B) = B2 (B2*C2)*100$
- $(C) = B2 (B2*C2)/100$
- $(D) = (B2*C2)/100$
- $(E) = B2*(10 C2)/100$

**30.** No Windows Explorer do MS-Windows 7, a partir da sua configuração padrão, a figura ilustra uma pasta chamada CONCURSO.

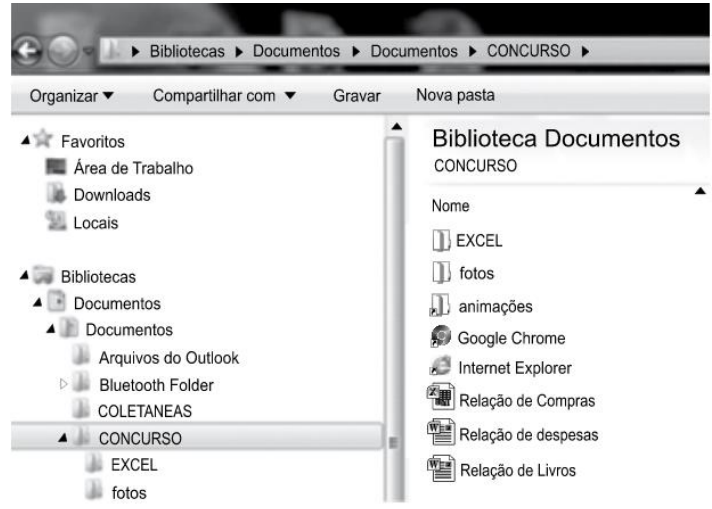

Assinale a alternativa que descreve corretamente o conteúdo dessa pasta.

(A) • 3 subpastas chamadas: EXCEL, fotos e animações;

 • 2 atalhos, sendo um do Google Chrome, e outro do Internet Explorer;

• 3 documentos do Word 2010.

(B) • 2 subpastas chamadas: EXCEL e fotos;

 • 3 atalhos, sendo um do Google Chrome, um do Internet Explorer, e outro chamado animações;

• 2 documentos do Word 2010 e uma planilha do Excel 2010.

(C) • 2 subpastas chamadas: EXCEL e fotos ;

 • 3 atalhos, sendo um do Google Chrome, um do Internet Explorer, e outro chamado animações;

• 1 documento do Word 2010 e duas planilhas do Excel 2010.

(D) • 3 subpastas chamadas: EXCEL, fotos e animações;

 • 2 atalhos, sendo um do Google Chrome, e outro do Internet Explorer;

• 3 planilhas do Excel 2010.

(E) • 2 subpastas chamadas: EXCEL, fotos;

 • 3 atalhos, sendo um do Google Chrome, um do Internet Explorer, e outro chamado animações;

• 3 Planilhas do Excel 2010.

# **LÍNGUA INGLESA**

**31.** "You look so happy!"

"You're right! I just saw my grandmother, whom I haven't for three years."

- (A) saw
- (B) seen
- (C) seen her
- (D) been seen
- (E) been seeing her

**32.** "Could you finish the test within the allotted time?"

"Unfortunately not – it asked for too ."

(A) many informations

(B) much informations

(C) pieces of information

(D) many information

(E) much information

**33**. "Is that Mary's or Susan's car out there?"

"I don't know it is.

(A) whom

(B) of whom

(C) of who

(D) whose

(E) who

**34.** "What did you ask Sarah?"

"I asked if she wouldn't please the left-side window."

(A) open

- (B) opening
- (C) to open
- (D) opened
- (E) could open

**35.** "When does your bus leave?"

"Ten o'clock. They've just announced it the P.A. system."

(A) at

- (B) by
- (C) in

(D) to

(E) over

## **CONHECIMENTOS GERAIS**

**36.** As queimadas na Amazônia têm relação direta com o desmatamento. Especialistas comentaram ao G1 que o fogo é parte da estratégia de "limpeza" do solo que foi desmatado para posteriormente ser usado na pecuária ou no plantio. Esta estratégia de "limpeza" do solo na Amazônia é comumente chamada de?

- (A) Ciclo de reciclagem da Amazônia
- (B) Ciclo de ocupação da Amazônia
- (C) Ciclo de desmatamento da Amazônia
- (D) Ciclo de devastação da Amazônia
- (E) Ciclo de desflorestação Amazônia

**37.** O plano foi visto como uma ameaça às liberdades individuais no território autônomo e acabou revogado. O movimento passou a englobar outas demandas do povo, que vê interferência crescente do regime chinês e também pede a responsabilização de agentes que atacaram manifestantes durante os atos, os maiores ocorridos ali desde 1997.

A notícia trata das manifestações ocorridas em Hong Kong no segundo semestre de 2019, sobre estes episódios é correto afirmar que:

(A) as manifestações começaram com o aumento da tarifa do transporte público.

(B) a revolta começou após sucessivos escândalos de corrupção e cortes no fornecimento de combustível.

(C) os atos de protesto começaram a partir da imposição de restrições à propriedade privada.

(D) a revolta começou após o anúncio de um projeto de lei que facilitaria a extradição de suspeitos para serem julgados na China continental.

(E) os protestos começam após a China apresentar um projeto de lei que sobretaxaria os produtos de Hong Kong.

**38.** O Brasil confirmou 3.339 novos casos de sarampo no país desde junho, quando um novo surto da doença teve início. De acordo com o boletim epidemiológico do Ministério da Saúde, publicado nesta sexta-feira (13 de setembro), dezesseis estados registram surto ativo da doença.

Sobre o Sarampo no Brasil é correto afirmar que:

(A) a maioria dos casos confirmados foi em São Paulo(97,5%)

(B) o governo conseguiu interromper a transmissão do vírus do sarampo na região sudeste.

(C) apesar deste recente surto, o Brasil manteve o certificado de eliminação da doença concedido pela Organização Pan-Americana da Saúde (OPAS).

(D em todo o país a vacinação contra sarampo na rede pública só ocorre até os 19 anos.

(E) nas últimas duas décadas o país registrou dezenas de mortes por causa do sarampo.

**39.** A Academia de Artes e Ciências Cinematográficas anunciou nesta segunda-feira (13/01/2020), em Los Angeles, os indicados ao Oscar 2020.

O anúncio foi feito pelos atores John Cho e Issa Rae. No 9 de fevereiro o Brasil será representado pela(o):

- (A) animação "O Menino e o Mundo".
- (B) longa "Dois Papas"
- (C) longa "A Vida Invisível".
- (D) documentário "Democracia em vertigem"
- (E) documentário "O Sal da Terra".

**40.** Nos últimos dias o brasileiro está sentindo no bolso o aumento de vários produtos alimentícios, entre eles o Arroz, sendo que em alguns lugares chegou a custar R\$40,00 o pacote de cinco kilos. Uma das explicações foi o aumento substancial das exportações ao longo de 2020.

De janeiro a agosto de 2020, foram vendidos US\$ 407,2 milhões em arroz por produtores brasileiros. O dado é do sistema de dados Comex Stat do Ministério da Economia e indica alta de 81,4% na comparação com o mesmo período de 2019. Isso significa que foram embarcados 1,15 milhão de toneladas em oito meses deste ano – o equivalente a 230 milhões de sacos de arroz de 5 quilos ou praticamente um pacote para cada cidadão brasileiro.

(Fernando Nakagawa - CNN Brasil Business – adaptado)

Indique abaixo qual país figura como maior importador do Arroz Brasileiro, no período informado acima:

- (A) China
- (B) Estados Unidos
- (C) India
- (D) Argentina
- (E) Venezuela